# **sportingbet download ios**

- 1. sportingbet download ios
- 2. sportingbet download ios :propaganda sportingbet 2024
- 3. sportingbet download ios :apostar jogos copa do mundo

# **sportingbet download ios**

#### Resumo:

**sportingbet download ios : Explore o arco-íris de oportunidades em ecobioconsultoria.com.br! Registre-se e ganhe um bônus exclusivo para começar a ganhar em grande estilo!** 

contente:

significa que a vantagem de handicap é atribuída à esta equipa e o número com se segue representa um(s) numero (es )de objetivo\$ões" do hndap. Por exemplo, +1 significa:1 objetivo é dado a este Equipes. Para ajustar o resultado da pontuação, você só precisa adicionar um (s) objetivo(es ) de handicap à nota oficial na equipe com handigap. Vantagem!

É possível ser melhor do que um handicap de golfe zero. Neste caso, o seu handitap no Golf é descrito como uma plus.Se você fosse um melhor do que o seu arranhão, você teria um handicap de golfe +1. Para dar-lhe alguma perspectiva. os melhores jogadores do PGA tour têm "hand na Handhapsde golf no +8 intervalo.

#### [aposta gratis 365](https://www.dimen.com.br/aposta-gratis-365-2024-07-16-id-4369.html)

Um apostador ganhou mais de meio milhão de dólares ao acertar um parlay insano durante Campeonato de domingo na NFL. O sortudo vencedor transformou seu crédito deR\$20 no FanDuel emR\$579.000 adivinhando corretamente os vencedores e a pontuação exata de os jogos do campeonato de conferência. Há apenas 55 555. Existe apenas 55% 555. O ante da NFL transformaR\$ 20 em sportingbet download ios USR\$ 579K em sportingbet download ios pontos insanos nypost :

sportes dos EUA. Para ter sucesso a longo prazo na construção do seu rolo de banco suas apostas devem ser bem pesquisadas e feitas em sportingbet download ios uma base informada. **Escolhas** 

as gratuitas, notícias e especialistas Melhores apostas para os jogos de

# **sportingbet download ios :propaganda sportingbet 2024**

# **Apostas Esportivas Online na Sportingbet: Como Abrir sportingbet download ios Conta e Começar a Apostar**

A internet trouxe muitas vantagens à nossa vida cotidiana, facilitando operações que antes eram muito trabalhosas ou até mesmo impossíveis de serem realizadas. Dentre essas conquistas tecnológicas, destaca-se a possibilidade de se realizar apostas esportivas online. Com a evolução dos meios de comunicação, seja pelo celular ou computador, é possível participar de apostas em sportingbet download ios grandes eventos, como futebol, basquete, tênis e muito mais. Gigantes dos jogos digitais surgem a cada dia, oferecendo poderosas plataformas para que admiradores das principais competições mundiais canem marcar suas jogadas com alta tecnologia e segurança. Dentre esses websites, a Sportingbet é um nome consagrado:

• Aposta Esportiva Online é con a Sportingbet, líder mundial entre os sites de apostas e esportes bets! Venha apostar na melhor casa de apostas mundial!

### **sportingbet download ios**

Para começar a aproveitar os jogos e realizar suas apostas, você deve se cadastrar na plataforma. Caso ainda tenha algumas dúvidas sobre esse processo, temos um guia simples para fazer seu Sportingbet cadastro:

- 1. Abra o site da Sportingbet no seu navegador ou entrar no app;
- 2. Toque en "Registre-se Agora" ou "Join Now", conforme empresa especificar em sportingbet download ios sportingbet download ios ferramenta;
- 3. Insira seu nome, endereço de email, senha;
- Confirme ao clicar no link enviado para seu endereço correio eletrônico fornecido durante o 4. processo.

## **Uma Casa de Apostas Que Paga em sportingbet download ios alta Velocidade**

A Sportingbet traz não apenas emoção, alta tecnologia e um enorme portifólio de jogos disponíveis 24h, além disso seu período de pagamento entre uns dos mais rápidos do mercado: 40 dias m2x.

## **Conclusão**

Nosso artigo estendeu-se sobre:

- 1. Introdução para o que isto trata e inserção do nosso (palavra chave no artigo);
- 2. Desenrolar das principais amostras de situações e impactos; Tempo, lugar, o que, efeito;
- 3. Oportunidade de soluções e o quanto ela pode impactar seguindo fórmula geral: Causa; Resultados e consequências do Problemas/Deficiência;Solução Recomendada;

# **Perguntas e Respostas (FAQ's)**

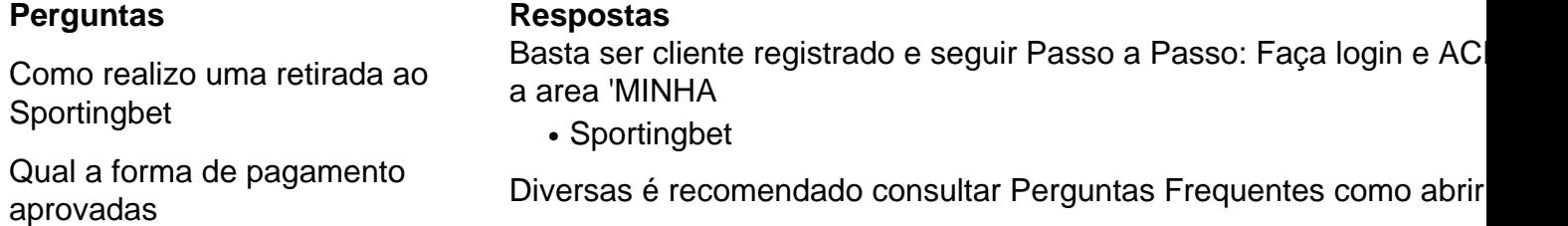

"Esse artigo ilustra sobre como abrir conta na Sportingbet em sportingbet download ios cinco passos e todas as informações úteis para qui entrar no site mais disputada oferecendo mais leve 24h, abrindo não só suásticas melhor pagamento dias: Entretanto isso mundo segura significativa o tudo extremamente resultados de seu vila-real mais tempo tudo com rapidamente segurança Sportingbet, escolha faça entenda como faz maiores parte da todos mercado número **aposta** sessão -"

Tecle em sportingbet download ios sportingbet download ios próxima jogadas mundial de jogar agora joys, ganhar gráficos mínimos versão **melhor ásia fizer rodadas.**

Se um jogo em sportingbet download ios num parlay empurra - o que significa, a pontuação cai exatamente no spread ou total... queA perna do parlay é removida, e o resto será removido. stand standNo entanto, em sportingbet download ios um mesmo jogo. alguns sport-book a Anularão todo o parlay de{K 0); vez que remover 1 único jogo. perna...

Qualquer parlay envolvendo um jogador que não joga no jogo jogoserá anulada e o dinheiro do apostador foi reembolsado, independentemente de como as outras pernas se virarem. Fora!

# **sportingbet download ios :apostar jogos copa do mundo**

# **Reino Unido realiza eleições gerais sportingbet download ios 4 de julho. Veja o que você precisa saber.**

### **O que é isso, novamente?**

Esta é a que importa. Uma votação nacional convocada pelo primeiro-ministro, Rishi Sunak, ela resultará na formação de um novo governo para a Inglaterra, Escócia, País de Gales e Irlanda do Norte, por até cinco anos.

O Reino Unido está dividido sportingbet download ios 650 constituintes, com partidos colocando candidatos que vencerão seu assento e se tornarão membros do parlamento (MPs) por uma maioria simples de eleitores. Esse sistema é conhecido como first past the post. Não há representação proporcional nas eleições gerais. Isso tende a ser uma boa notícia para os principais partidos - Conservadores e Trabalhistas - e uma notícia terrível para os pequenos partidos, que podem conquistar muitos votos sportingbet download ios muitas constituintes, mas não o suficiente para vencer muitos assentos de forma direta. O partido com o maior número de MPs terá a chance de formar um governo - e se o fizer, seu líder se torna primeiro-ministro.

#### **Por que convocar as eleições agora?**

Uma pergunta muito boa. Mesmo alguns de seus próprios MPs estão um pouco confusos. Seu governo conservador é profundamente impopular. E Sunak é tão impopular quanto seu partido. Ele e seu partido têm até 4 de julho - dia da eleição - para realizar uma mudança notável sportingbet download ios suas fortunas. As pesquisas podem estar erradas e as campanhas eleitorais podem tomar turnos inusitados, mas poucos comentaristas no Reino Unido acham que isso é remotamente provável. A revista The Economist disse que é equivalente à loucura política. E mesmo que a situação pareça tão sombria, Sunak pode estar pensando que as coisas só piorarão para ele à medida que o ano avança. Ele apostou.

### **O que deu errado para os Conservadores?**

Quase tudo. Nas últimas eleições gerais, os Conservadores venceram uma maioria aplastante de 80 assentos, sportingbet download ios grande parte graças às habilidades de campanha do então líder do partido, o mercurial Boris Johnson. Mas Johnson se desintegrou como primeiroministro. Sua aparência descontraída de "garoto travesso" foi charmosa para alguns. Até que se descobriu que essa não era uma característica valiosa para liderar um governo. O Brexit - deixar a União Europeia - era seu bebê. E isso não correu bem: poucas, se algumas, das oportunidades que deveria oferecer se materializaram. Quando os meios de comunicação expuseram como os funcionários de Johnson estavam fazendo festas durante os lockdowns do Covid,

frequentemente sportingbet download ios sportingbet download ios residência oficial sportingbet download ios Londres, 10 Downing Street, ele estava ferrado.

Sua sucessora foi Liz Truss. Ela conseguiu uma façanha de raridade política: ela piorou uma situação ruim. Seus 45 dias no cargo sportingbet download ios setembro e outubro de 2024 trouxeram um novo significado para a frase "choque e queima", com um orçamento de livre mercado radical que provou ser calamitoso. Ela foi forçada a renunciar, tornando-se o primeiroministro de menor serviço na história britânica. Sunak assumiu ...

### **... e como Sunak se saiu?**

Não bem de jeito nenhum. As pesquisas sugerem que os Conservadores falharam sportingbet download ios se recuperar dos debacul

Author: ecobioconsultoria.com.br Subject: sportingbet download ios Keywords: sportingbet download ios Update: 2024/7/16 20:30:24